\_\_\_\_\_\_\_\_\_\_\_\_\_\_\_\_\_\_\_\_\_\_\_\_\_\_\_\_\_\_\_\_\_\_\_\_\_\_\_\_\_\_\_\_\_\_\_\_\_\_\_\_\_\_\_\_\_\_\_\_\_\_\_\_\_\_\_\_

# МЕТОД КОНЕЧНЫХ ЭЛЕМЕНТОВ

Методические указания к выполнению лабораторных работ по курсу «Метод конечных элементов» для студентов 4 курса ФПМИ специальности 010500 дневного отделения

> Новосибирск 2007

Составители: к.т.н., доцент М.Г. Персова к.т.н., доцент М.Г. Токарева д.т.н., проф. Г.М.Тригубович к.т.н., доцент А.Г. Задорожный

Рецензент: д.т.н., профессор Ю.Г. Соловейчик

Работа подготовлена на кафедре прикладной математики НГТУ

 Новосибирский государственный технический университет, 2007

#### ЛАБОРАТОРНАЯ РАБОТА №1

# РЕШЕНИЕ ЛИНЕЙНЫХ И НЕЛИНЕЙНЫХ ЗАДАЧ МАГНИТОСТАТИКИ С ИСПОЛЬЗОВАНИЕМ ГОТОВОГО КОНЕЧНОЭЛЕМЕНТНОГО ПАКЕТА

#### Цель работы

Изучение поведения стационарного магнитного поля в двумерной расчетной области и его характеристик при решении линейной и нелинейной задачи, оценка точности полученных численных решений, приобретение навыков построения конечноэлементных сеток для решения рассматриваемой задачи с заданной точностью.

#### Теоретическая часть

Магнитные поля, создаваемые стационарным электрическим током с известной плотностью распределения  $\mathbf{\hat{J}}$ , описываются системой из двух уравнений полной системы Максвелла:

$$
\mathbf{rot}\mathbf{H} = \mathbf{J},\tag{1.1}
$$

$$
\mathbf{div}\mathbf{B} = \mathbf{0},\tag{1.2}
$$

в которых  $\mathbf{\dot{H}}$  - напряженность магнитного поля,  $\mathbf{\dot{B}}$  - индукция магнитного поля. Данные величины связаны соотношением

$$
\mathbf{H} = -\frac{1}{\mu}\mathbf{B},\tag{1.3}
$$

где  $\mu$  - магнитная проницаемость.

Одним из методов решения задач магнитостатики, является подход, основанный на использовании вектор-потенциала [1, стр. 30]. Согласно этому подходу индукция магнитного поля В представляется в виде ротора некоторой векторфункции А, называемой вектор-потенциалом:

$$
\mathbf{B} = \mathbf{rotA} \tag{1.4}
$$

Тогда уравнение (1.2) превращается в тождество, а уравнение (1.1) принимает вид

$$
rot\left(\frac{1}{\mu}rotA\right) = J.
$$
 (1.5)

При решении двумерных задач магнитостатики в декартовой системе координат предполагается, что вектор плотности токов  $\overline{\mathbf{J}}$  имеет только одну ненулевую компоненту, зависящую от координат **x** и **y** -  $\mathbf{\hat{J}} = (0, 0, J, (\mathbf{x}, \mathbf{y}))$ . Тогда магнитное поле полностью определяется только через одну компоненту  $A$ , вектор-потенциала  $\overline{A} = (0, 0, A(x, y))$ , удовлетворяющую двумерному уравнению:

$$
-div\left(\frac{1}{\mu}\text{grad}\mathbf{A}_{z}\right) = \mathbf{J}_{z}.
$$
 (1.6)

Задача магнитостатики является линейной, если коэффициент магнитной проницаемости  $\mu$  зависит только от координат **x** и **y**, и нелинейной, если  $\mu$  зависит от вектора индукции  $\mathbf{\hat{B}}$  магнитного поля.

Магнитное поле распространяется в двумерной (в декартовой системе координат) области  $\Omega$ , представленной на рис. 1. Источником магнитного поля является постоянный электрический ток, протекающий в медных обмотках по направлению третей координатной оси  $OZ$ . Предполагается, что данная конструкция является бесконечной по оси  $OZ$ . Таким образом, вектор плотности токов J имеет только одну ненулевую компоненту, зависящую от координат **x** и **y** - $\mathbf{\dot{J}} = (0, 0, J_z(\mathbf{x}, \mathbf{y}))$ , и вектор-потенциал  $\mathbf{\dot{A}}$  магнитного поля полностью определяется через одну компоненту  $A_{\rm z}(x,y)$ , удовлетворяющую уравнению (1.6) в двумерной области  $\Omega$  с однородными краевыми условиями первого и второго рода на границах  $S_1$  (удаленная граница – граница бака),  $S_2$  (ось симметрии):

$$
\left. A_{z} \right|_{S_1} = 0, \left. \frac{\partial A_{z}}{\partial n} \right|_{S_2} = 0. \tag{1.7}
$$

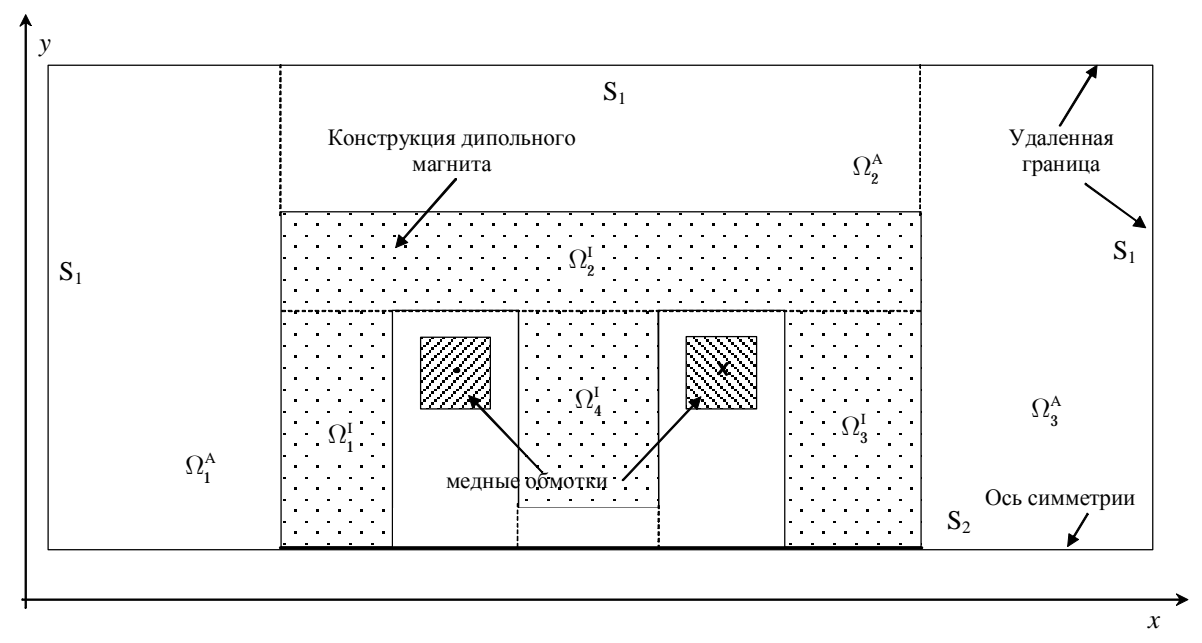

Рис. 1. Расчетная область  $\Omega$ .

Коэффициент магнитной проницаемости  $\mu$  и правая часть  $J_z$  эллиптического уравнения (1.6) зависят от координат  $x$  и  $y$ . Их значения в зависимости от подобласти (материала) данной конструкции представлены в таблице 1. Коэффициент магнитной проницаемости *m* вычисляется как *m* =  $m_0 \hat{m}$ , где  $m_0 = 4p \cdot 10^{-7}$  магнитная проницаемость вакуума, а  $\hat{m}$  относительная магнитная проницаемость.

Таблица1

| $N_2$ | Материал                    | Название                  | Относительная магнитная<br>проницаемость <i>m</i> | $J_{\rm z}$              |
|-------|-----------------------------|---------------------------|---------------------------------------------------|--------------------------|
|       | $\mathcal{L}_{\mathcal{A}}$ | Железо                    | 1000 / файл                                       |                          |
| 2     |                             | Воздух                    |                                                   |                          |
| 3     | H).                         | Левая медная об-<br>мотка |                                                   | $+J$                     |
| 4     | N.                          | Правая медная<br>обмотка  |                                                   | $\overline{\phantom{a}}$ |

Плотность распределения тока J выбирается в диапазоне  $10^6 - 10^8 A / m^2$ . При решении линейной задачи коэффициент относительной магнитной проницаемости  $\hat{m}$  для материала «железо» равен  $\hat{m} = 1000$ . При решении нелинейной задачи зависимость  $\hat{\mathbf{m}}$  от вектора индукции  $\mathbf{\bar{B}}$  магнитного поля задается таблично в файле.

Расчетная область  $\Omega$  представляет собой объединение прямоугольных подобластей. Поэтому краевая задача для дифференциального уравнения (1.6) решается с использованием билинейных базисных функций на прямоугольниках. Для построения прямоугольной сетки необходимо задать расчетную область в виде объединения прямоугольных фрагментов. Например, материал «железо» может быть задан объединением подобластей  $\Omega_1^I$ ,  $\Omega_2^I$ ,  $\Omega_3^I$ ,  $\Omega_4^I$ , воздух -  $\Omega_1^A$ ,  $\Omega_2^A$ ,  $\Omega_3^A$  и т.д. Далее необходимо сформировать массивы X и Y значений всех вертикальных и горизонтальных границ подобластей  $\Omega_i$ . Каждая из подобластей представляется набором из девяти чисел:  $n\_mat$ ,  $nX_1$ ,  $nX_2$ ,  $nY_1$ ,  $nY_2$ ,  $k_i^x$ ,  $k_i^y$ , s \_ koef \_ x, s \_ koef \_ y, где n \_ mat - номер материала подобласти (согласно таблице 1),  $nX_1$ ,  $nX_2$ -номера элементов в массиве X, определяющих  $x$  - координаты левой и правой границ подобласти  $\Omega_i$ ,  $nY_1$ ,  $nY_2$ - номера элементов в массиве *Y*, определяющих **y** - координаты нижней и верхней границ подобласти  $\Omega_i$ ,  $\mathbf{k}_i^x$ ,  $\mathbf{k}_i^y$  - количество узлов по  $\mathbf{x}$  - координате и  $\mathbf{y}$  - координате, расположенных на границах подобласти  $\Omega_i$ ,  $s$  \_ **koef** \_ x,  $s$  \_ **koef** \_ y - соответствующие коэффициенты разрядки, с которыми располагаются узлы по границе. Если  $s_k = koef_i = x > 1$ , то сгущение узлов происходит к левой (соответственно для  $s$  **koef**  $y$  к нижней) границе, если  $s$  **koef**  $x < 1$  - то сгущение к правой (верхней) границе, если  $s\$  **koef**  $x = 1$ , то сетка в данной подобласти будет построена равномерная. Таким образом, полное задание расчетной области  $\Omega$ , состоящей из набора прямоугольников с различными значениями параметров дифференциального уравнения (1.6), представляет собой файл следующей структуры: первое число  $NX - \pi$ лина массива X, следующие  $NX$  вещественных чисел – элементы массива X, далее число  $NY$  – длина массива Y, следующие NY вещественных чисел - элементы массива  $Y$ , затем целое число  $L$  - количество подобластей  $\Omega_i$ , далее L наборов по девять чисел, описывающих подобласти  $\Omega_i$ .

Необходимо отметить, что все параметры краевой задачи  $(1.6)$  -  $(1.7)$  для численного моделирования должны быть заданы в одной системе единиц СИ. В этой системе все размеры должны быть заданы в метрах, плотность тока J в ампер на квадратный метр  $(A/M^2)$ .

## Практическая часть.

- 1. В соответствии с вариантом задания задать двумерную расчетную область в файле описанной структуры и параметры краевой задачи, описывающей поведение стационарного магнитного поля.
- 2. Выполнить расчет линейной краевой задачи.
- 3. Изучить распределение компоненты А, вектор-потенциала А, описывающего поведение стационарного магнитного поля. Выдать значение компоненты  $A$ , в указанных преподавателем точках. Изучить поведение компонент  $B_x$ ,  $B_y$  и модуля  $B$  вектора индукции  $B$  магнитного поля.
- 4. Исследовать влияние удаленной границы (бака) в контрольных точках расчетной области.
- 5. Исследовать влияние дискретизации расчетной области на численное решение.
- 6. Построить оптимальную дискретизацию расчетной области с учетом следующих требований:
	- относительная погрешность численного решения, полученного на данной сетке, в контрольных точках не превосходит 5% по сравнению с решением, полученным на вложенной к ней сетке,
	- удаленная граница выбрана согласно пункту 4.
- 7. На оптимальной сетке выполнить расчет нелинейной задачи и проверить погрешность полученного конечноэлементного решения в контрольных точках на вложенной сетке.
- 8. На оптимальной сетке изучить влияние изменения плотности тока  $J$  в 10,  $10^2$ ,  $10^3$  раз на численное решение линейной и нелинейной задачи.
- 9. Подготовить отчет, содержащий схему конструкции, ее размеры и параметры краевой задачи, дискретизацию расчетной области. Привести распределение компоненты  $A_{\lambda}$  вектор-потенциала магнитного поля на грубой и оптимальной сетках, исследование точности полученного конечноэлементного решения для линейной и нелинейной задач, исследование влияния изменения плотности тока для линейной и нелинейной задач. Результаты представить в виде таблиц значений компоненты  $A$ , вектор-потенциала и модуля  $B$ индукции магнитного поля  $\overline{B}$  в контрольных точках, а также в виде графиков данных величин.

# **Варианты заданий.**

В качестве вариантов заданий предлагается конструкция магнита с определенным набором размеров, указанных в сантиметрах.

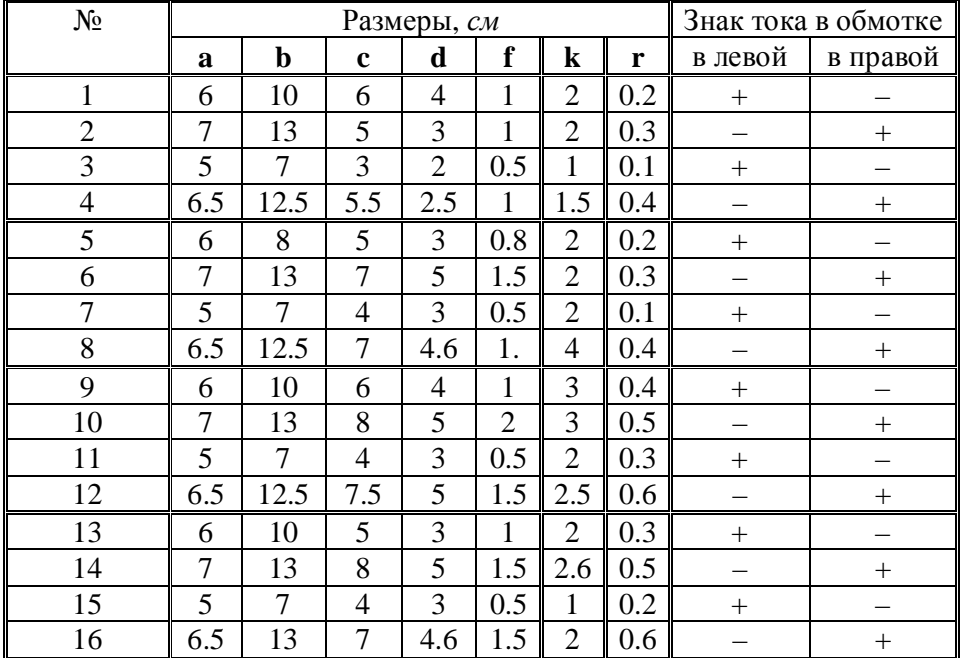

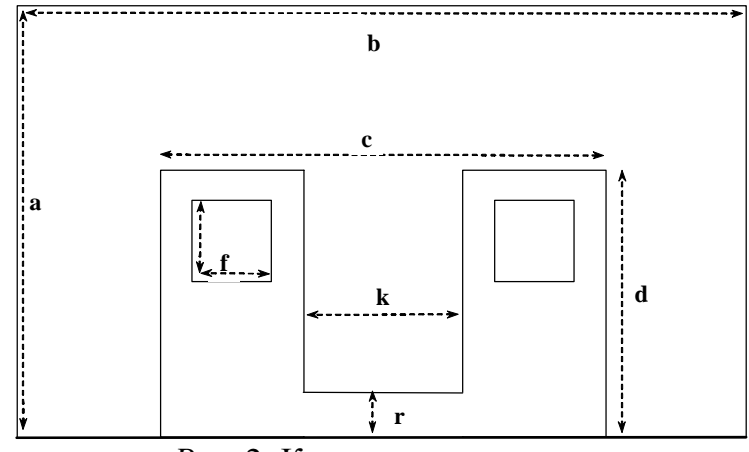

*Рис.* 2. Конструкция магнита

## **Контрольные вопросы и задания.**

- 1. Система уравнений Максвелла.
- 2. Описание поведения магнитного поля через вектор-потенциал.
- 3. Двумерные задачи магнитостатики. Переход к решению эллиптического уравнения, определенного в декартовой системе координат.
- 4. Физический смысл коэффициентов эллиптического уравнения, его правой части и краевых условий.
- 5. Представление магнитных полей с помощью линий равного уровня потенциала *A<sup>z</sup>* и силовых линий индукции магнитного поля **B** r<br>T .
- 6. Поведение решения эллиптической задачи с разрывным коэффициентом диффузии. Излом линий равного уровня на границах разрыва коэффициента диффузии.
- 7. Зависимость решения линейной и нелинейной краевой задачи от изменения правой части эллиптического уравнения.

#### ЛАБОРАТОРНАЯ РАБОТА №2

# РЕШЕНИЕ ЛИНЕЙНЫХ И НЕЛИНЕЙНЫХ ЗАДАЧ МАГНИТОСТАТИКИ. ПОСТРОЕНИЕ ИНТЕРПОЛЯЦИОННЫХ И СГЛАЖИВАЮЩИХ СПЛАЙНОВ

#### Цель работы. Equation Section (Next)

Разработать программу решения линейной или нелинейной задачи магнитостатики методом конечных элементов с использованием билинейных базисных функций на прямоугольниках. Провести сравнение полученных численных результатов с результатами, полученными при решении задачи в готовом конечноэлементном пакете.

Разработать программу построения интерполяционных или сглаживающих сплайнов для одномерной или двумерной задачи.

#### Теоретическая часть.

Для решения краевой задачи (1.6)-(1.7) в области  $\Omega$ , представленной на рис. 1, используется сетка с прямоугольными элементами  $\Omega_{ps} = [\mathbf{x}_{p} \mathbf{x}_{p+1}] \times [\mathbf{y}_{s} \mathbf{y}_{s+1}]$ , где ячейки сетки строятся в виде декартового произведения независимых друг от друга одномерных сеток  $\{x_1, ..., x_n\}$ ,  $\{y_1, ..., y_m\}$ , причем узлы по  $x$ - и  $y$ -координатам расположены так, что они точно попадают в границы прямоугольных подобластей  $\Omega$ . Таким образом, прямоугольная сетка задается в виде двух одномерных массивов узлов по  $x$ - и  $y$  - координатам. Для построения такой сетки необходимо использовать файл для задания расчетной области, описанный в предыдущей лабораторной работе.

Граница S<sub>1</sub>, на которой заданы однородные краевые условия первого рода, задаются набором номеров узлов, лежащих на  $S_1$ . На границе  $S_2$  заданы однородные краевые условия второго рода, которые дают нулевые вклады в вектор правой части, поэтому данную границу можно не задавать.

Локальные базисные функции  $\hat{y}_i$  на каждом элементе  $\Omega_{\text{ns}}$  являются билинейными, определенными через одномерные линейные функции [1, стр. 230]:

$$
X_1(x) = \frac{x_{p+1} - x}{h_x}, \quad X_2(x) = \frac{x - x_p}{h_x}, \quad h_x = x_{p+1} - x_p,\tag{2.1}
$$

$$
Y_1(x) = \frac{y_{s+1} - y}{h_y}, \ \ Y_2(x) = \frac{y - y_s}{h_y}, \ h_y = y_{s+1} - y_s. \tag{2.2}
$$

Локальные базисные функции на конечном элементе  $\Omega_{\text{ps}}$  представляются в виде произведения одномерных функций, определенных по (2.1), (2.2):

$$
\mathcal{Y}_1(x, y) = X_1(x)Y_1(y), \mathcal{Y}_2(x, y) = X_2(x)Y_1(y), \tag{2.3}
$$

$$
\mathcal{Y}_3(x, y) = X_1(x)Y_2(y), \mathcal{Y}_4(x, y) = X_2(x)Y_2(y). \tag{2.4}
$$

#### Линейная задача

Компоненты локальной матрицы жесткости  $\hat{G}$  и локального вектора правой части  $\hat{\mathbf{b}}$  [1, стр. 226] конечного элемента  $\Omega_{\text{ps}}$  вычисляются как

$$
\mathbf{G}_{ij} = \int_{\mathbf{x}_p}^{\mathbf{x}_{p+1}} \int_{\mathbf{y}_s}^{\mathbf{y}_{s+1}} \overline{\lambda} \left( \frac{\partial \psi_i}{\partial \mathbf{x}} \cdot \frac{\partial \psi_j}{\partial \mathbf{x}} + \frac{\partial \psi_i}{\partial \mathbf{y}} \cdot \frac{\partial \psi_j}{\partial \mathbf{y}} \right) d\mathbf{x} d\mathbf{y},\tag{2.5}
$$

$$
\mathbf{b}_{i} = \int_{\mathbf{x}_{p}}^{\mathbf{x}_{p+1}} \int_{\mathbf{y}_{s}}^{\mathbf{y}_{s+1}} \mathbf{J}_{z} \psi_{i} d\mathbf{x} d\mathbf{y}, \qquad (2.6)
$$

где  $\overline{\lambda}$  постоянное на конечном элементе  $\Omega_{\text{ps}}$  значение  $\overline{\lambda} = \frac{1}{\mu}$ , где  $\mu$  - магнитная

проницаемость, определенная в соответствии с подобластью расчетной области  $\Omega$  по таблице 1, коэффициент  $J_z$ і постоянен на конечном элементе  $\Omega_{ps}$  и определен в соответствии с таблицей 1.

При использовании билинейных базисных функций (2.3), (2.4) компоненты локальной матрицы жесткости  $\hat{G}$ , определенные по формуле (2.5), и локального вектора правой части  $\hat{\mathbf{b}}$ , определенные по (2.6), очень легко вычисляются через компоненты матриц жесткости линейных одномерных элементов [1, стр. 231].

Однородные краевые условия первого рода учитываются в глобальной матрице следующим образом: диагональный элемент  $a_{ii}$ , где *i* - номер узла, лежащего на границе  $S_1$ , заменяется на некоторое очень большое число  $\mathbf{\pounds}$  [1, стр. 237], а *i* -я компонента вектора правой части заменяется значением 0. Однородные краевые условия второго рода дают нулевые вклады в вектор правой части.

#### Нелинейная задача

В нелинейной задаче коэффициент магнитной индукции  $\mu$ , соответствующий материалу «железо» зависит от вектора индукции В магнитного поля, точнее от модуля этого вектора  $\mathbf{B} = \sqrt{\mathbf{B}_{x}^{2} + \mathbf{B}_{y}^{2}}$ . Поэтому в результате конечноэлементной аппроксимации необходимо решать систему алгебраических уравнений вила

$$
\mathbf{A}(\mathbf{q})\mathbf{q} = \mathbf{b},\tag{2.7}
$$

где компоненты матрицы жесткости определяются

$$
G_{ij} = \int_{\Omega} \frac{1}{\mu(B)} \operatorname{grad} \psi_i \cdot \operatorname{grad} \psi_j d\Omega.
$$
 (2.8)

Нелинейную задачу необходимо решить методом простой итерации [1, стр. 831], который заключается в последовательности решений линейных задач

$$
\mathbf{A}(\mathbf{q}^{k-1})\mathbf{q}^k = \mathbf{b},\tag{2.9}
$$

где  $A(q^{k-1})$  матрица, вычисленная на k-ой итерации с помощью вектора  $q^{k-1}$ решения, полученного на k-1-ой итерации по нелинейности. Начальное приближение – вектор  $\mathbf{q}^0$  - вектор весов, полученных при решении линейной задачи.

На *k*-ом шаге по нелинейности решается линейная задача с локальной матрицей жесткости  $\hat{G}$  и вектором правой  $\hat{b}$  части, определенным по формулам (2.5)-(2.6), где в формуле (2.5) коэффициент  $\overline{\lambda} = \frac{1}{\mu}$  будет зависеть от модуля вектора магнитной индукции **B**. Зная вектор весов  $\mathbf{q}^{k-1}$  разложения  $\mathbf{A}_{z}$  по базисным функциям, необходимо вычислить В и его модуль В следующим обра-30M:

$$
\mathbf{B} = \mathbf{rotA} = \mathbf{rot}(0,0,\mathbf{A}_{\mathbf{z}}(\mathbf{x},\mathbf{y})) = \left(\frac{\partial \mathbf{A}_{\mathbf{z}}}{\partial \mathbf{y}}, -\frac{\partial \mathbf{A}_{\mathbf{z}}}{\partial \mathbf{x}}, 0\right),\tag{2.10}
$$

$$
\mathbf{B} = \sqrt{\left(\frac{\partial \mathbf{A}_z}{\partial \mathbf{y}}\right)^2 + \left(\frac{\partial \mathbf{A}_z}{\partial \mathbf{x}}\right)^2}.
$$
 (2.11)

Обычно зависимость  $\mu$  или  $\frac{1}{\mu}$  от **B** задается таблично. Поэтому в процессе решения нелинейной задачи магнитостатики на каждой итерации по нелинейности при вычислении  $\mu$  или  $\frac{1}{n}$  в любой точке необходимо использовать кубический сплайн - интерполяционный [1, стр. 204] или сглаживающий (как правило, сглаживающий [1, стр. 208]). По этому сплайну для любого значения **В** можно вычислить  $\mu$  или  $\frac{1}{\mu}$ .

Для вычисления значения  $\frac{1}{n}$  по **B** для **B** > **B**<sub>n</sub>, где **B**<sub>n</sub> - последнее табличное значение, используют следующее соотношение [1, стр.868]

$$
\frac{1}{\mu} = \frac{\boldsymbol{B}_n}{\boldsymbol{B}} \bigg( \frac{1}{\mu_n} - 1 \bigg) + 1, \tag{2.12}
$$

где  $\mu_{n}$  - значение, соответствующее  $B_{n}$ .

Для ускорения сходимости процесса решения нелинейной задачи используется параметр релаксации  $\omega^k$ . В этом случае каждое последующее приближение решения строится как

$$
\mathbf{q}^{(k)} = \omega^k \overline{\mathbf{q}}^{(k)} + \left(1 - \omega^k\right) \mathbf{q}^{(k-1)},\tag{2.13}
$$

где  $\omega^{k}$  – коэффициент релаксации, а  $\overline{\mathbf{q}}^{(k)}$  – решение системы (2.9).

Выход из итерационного процесса осуществляется либо по достижении максимального числа итераций («аварийный» выход), либо при выполнении условия

$$
\frac{\left\| \mathbf{A}\left(\mathbf{q}^{(k)}\right) \mathbf{q}^{(k)} - \mathbf{b} \right\|}{\left\| \mathbf{b} \right\|} < \varepsilon \,, \tag{2.14}
$$

где  $\varepsilon$  – некоторое малое число, выбранное как требуемая точность решения нелинейной задачи.

# Практическая часть.

- 1. Выполнить конечноэлементную аппроксимацию исходного уравнения при решении линейной задачи на прямоугольных конечных элементах.
- 2. Разработать программы генерации прямоугольной сетки для дискретизации расчетной области, сборки матрицы и вектора правой части СЛАУ при решении линейной задачи на прямоугольной сетке с учетом следующих требований:
- язык программирования  $C++$  или Фортран;
- прямоугольная сетка должна быть сохранена в двух форматах: первый -два одномерных массива узлов по **X** - и **y** - координатам и размерность данных массивов, второй - хранение элементов четырьмя узлами, хранение координат всех узлов, хранение для каждого элемента номера в каталоге;
- портрет матрицы СЛАУ в разреженном строчно-столбцовом формате должен быть сгенерирован оптимальным образом;
- для решения СЛАУ использовать метод сопряженных градиентов или локально-оптимальную схему с предобусловливанием Холесского.
	- 3. Разработать программу выдачи конечноэлементного решения в любой точке расчетной области.
	- 4. Разработать программу выдачи модуля  $\bm{B}$  вектора магнитной индукции  $\bar{\bm{B}}$ на элементе.
	- 5. Провести сравнение полученных численных результатов решения линейной задачи с результатами, полученными в предыдущей лабораторной рабо-Te.
	- 6. Реализовать программу решения нелинейной задачи магнитостатики методом простой итерации с учетом следующих требований:
- язык программирования C++ или Фортран;
- при вычислении  $\mu(\mathbf{B})$  использовать сплайн, согласно варианту.
- предусмотреть возможность использования параметра релаксации.
	- 7. Провести расчеты нелинейной задачи при изменении плотности тока  $J$  в 10,  $10^2$ ,  $10^3$  pas.
	- 8. Провести сравнение полученных численных результатов решения нелинейной задачи с результатами, полученными в предыдущей лабораторной рабо-Te.

# **Варианты заданий.**

- 1. Решить линейную задачу магнитостатики.
- 2. Решить линейную задачу магнитостатики на прямоугольной и треугольной сетках. Треугольную сетку сгенерировать из сетки с прямоугольными ячейками. Провести сравнение численных решений.
- 3. Решить нелинейную задачу магнитостатики. При вычислении зависимости  $\mu(\mathbf{B})$  использовать линейную интерполяцию.
- 4. Решить нелинейную задачу магнитостатики. При вычислении зависимости  $\mu(\mathbf{B})$  использовать кубический интерполяционный сплайн.
- 5. Решить нелинейную задачу магнитостатики. При вычислении зависимости  $\mu(\mathbf{B})$  использовать кубический сглаживающий сплайн.
- 6. Построить одномерный кубический интерполяционный сплайн.
- 7. Построить одномерный кубический интерполяционный сплайн с непрерывной второй производной.
- 8. Построить одномерный кубический сглаживающий сплайн.
- 9. Построить одномерный кубический сглаживающий сплайн с учетом минимизации первой производной.
- 10. Построить одномерный кубический сглаживающий сплайн с учетом минимизации второй производной.
- 11. Построить двумерный кубический интерполяционный сплайн с использованием бикубических эрмитовых базисных функций.
- 12. Построить двумерный кубический сглаживающий сплайн с использованием бикубических эрмитовых базисных функций.

# **Контрольные вопросы и задания.**

- 1. Построение прямоугольных сеток с разрядкой в области, имеющей подобласти с различными коэффициентами дифференциального уравнения.
- 2. Локальные билинейные базисные функции.
- 3. Вывод конечноэлементных аппроксимаций для решения линейной задачи магнитостатики.
- 4. Локальные матрица жесткости и вектор правой части при использовании билинейных базисных функций на прямоугольных ячейках.
- 5. Портрет матрицы СЛАУ при использовании прямоугольных конечных элементов.
- 6. Формирование портрета матрицы СЛАУ при использовании разреженного строчно-столбцового формата.
- 7. Как получить решение краевой задачи в любой точке расчетной области?  $\frac{10}{1}$   $\frac{10}{1}$
- 8. Как вычислить модуль векторной величины  $\mathbf{B} = \text{rot}\mathbf{A}$ при решении двумерной краевой задачи в декартовой системе координат, при использовании прямоугольных и треугольных конечных элементов.
- 9. Какие задачи называют нелинейными?
- 10.Вывод конечноэлементных аппроксимаций по методу Галеркина для решения нелинейной задачи магнитостатики.
- 11.Алгоритм метода простой итерации для решения нелинейного эллиптического уравнения.
- 12.Суть метода Ньютона при решении нелинейной конечноэлементной системы уравнений.
- 13.Условия выхода из итерационного процесса.
- 14.Параметр релаксации. Возможность его определения на каждой итерации.
- 15.Построение кубического интерполяционного сплайна с непрерывной первой производной.
- 16.Построение кубического интерполяционного сплайна с непрерывной первой и второй производными.
- 17.Построение кубического сглаживающего сплайна.
- 18.Построение кубического сглаживающего сплайна с учетом минимизации первой и второй производных.
- 19.На что влияет увеличение параметров *a* и *b* при использовании сглаживающих сплайнов с минимизацией первых и вторых производных?

#### ЛАБОРАТОРНАЯ РАБОТА №3

#### РЕШЕНИЕ ЭЛЛИПТИЧЕСКИХ КРАЕВЫХ ЗАДАЧ

#### Цель работы. Equation Section 3

Изучить особенности реализации нахождения численного решения эллиптической краевой задачи методам конечных элементов (с использованием функционала Ритца, уравнения в слабой форме, функционала метода наименьших квадратов), методом конечных разностей и методом коллокации на прямоугольных сетках. Провести сравнение полученных результатов по точности и скорости сходимости при решении эллиптической задачи различными методами.

#### Теоретическая часть.

Эллиптическая краевая задача для функции и определяется дифференциальным уравнением

$$
-div(\lambda grad \mathbf{u}) + \gamma \mathbf{u} = \mathbf{f}, \qquad (3.1)
$$

заданным в некоторой области  $\Omega$  с границей  $\mathbf{S} = \mathbf{S}_{1} \cup \mathbf{S}_{2} \cup \mathbf{S}_{3}$ , и краевыми условиями

$$
\mathbf{u}|_{\mathcal{S}_1} = \mathbf{u}_g,\tag{3.2}
$$

$$
\lambda \frac{\partial \mathbf{u}}{\partial \mathbf{n}} \bigg|_{\mathbf{S}_2} = \theta,\tag{3.3}
$$

$$
\lambda \frac{\partial \mathbf{u}}{\partial \mathbf{n}} \bigg|_{\mathbf{S}_3} + \beta \bigg( \mathbf{u} \big|_{\mathbf{S}_3} - \mathbf{u}_{\beta} \bigg) = \mathbf{0},\tag{3.4}
$$

**u**|<sub>S<sub>i</sub> - значение искомой функции **u** на границе  $S_i$ ,  $\frac{\partial u}{\partial n}|_S$  - значение на  $S_i$  произ-</sub>

водной функции **и** по направлению внешней нормали к границе S.

# МЕТОД КОНЕЧНЫХ ЭЛЕМЕНТОВ (МКЭ) С ИСПОЛЬЗОВАНИЕМ ФУНК-ЦИОНАЛА РИТЦА

Решение краевой задачи для уравнения (3.1) с краевыми условиями (3.2)-(3.4), заданными соответственно на границах  $S_1$ ,  $S_2$  и  $S_3$  области  $\Omega$ , при условии неотрицательности коэффициентов  $\lambda$ ,  $\gamma$  и  $\beta$  эквивалентно минимизации функционала [1, стр.86]

$$
\boldsymbol{I}(\mathbf{v}) = \int_{\Omega} \left( (\lambda \operatorname{grad} \mathbf{v})^2 + \gamma \mathbf{v}^2 \right) d\Omega + \int_{S_3} \beta \mathbf{v}^2 d\mathbf{S} - 2 \int_{\Omega} \mathbf{f} \mathbf{v} d\Omega - 2 \int_{S_2} \theta \mathbf{v} d\mathbf{S} - 2 \int_{S_3} \beta \mathbf{u}_{\beta} \mathbf{v} d\mathbf{S}
$$
\n(3.5)

на множестве допустимых функций **v**, удовлетворяющих краевым условиям первого рода  $\mathbf{u}|_{S_1} = \mathbf{u}_g$ .

Эквивалентная вариационная постановка имеет вид

$$
\int_{\Omega} \lambda \operatorname{grad} \boldsymbol{u} \cdot \operatorname{grad} \boldsymbol{v}_0 d\Omega + \int_{\Omega} \gamma \boldsymbol{u} \boldsymbol{v}_0 d\Omega + \int_{\mathcal{S}_3} \beta \boldsymbol{u} \boldsymbol{v}_0 d\mathcal{S} =
$$
\n
$$
= \int_{\Omega} \boldsymbol{f} \boldsymbol{v}_0 d\Omega + \int_{\mathcal{S}_2} \theta \boldsymbol{v}_0 d\mathcal{S} + \int_{\mathcal{S}_3} \beta \boldsymbol{u}_\beta \boldsymbol{v}_0 d\mathcal{S}
$$
\n(3.6)

где  $H_0^1$  - пространство функций, имеющих суммируемые с квадратом производные и равных нулю на границе  $S_{\scriptscriptstyle{1}}$ .

При построении дискретного аналога уравнения (3.6) приближенное решение и представляется в виде линейной комбинации финитных кусочнополиномиальных базисных функций  $\psi_j$ :  $\mathbf{u}^h = \sum_{i=1}^n \mathbf{q}_j \psi_j$  [1, стр. 101].

Для решения краевой задачи (3.1)-(3.4) методом конечных элементов необходимо решить систему линейных алгебраических уравнений (СЛАУ) для нахождения вектора весов **q**, которая записывается в матричном виде:

$$
Aq = b, \t\t(3.7)
$$

где компоненты матрицы А и вектора **b** определяются соотношениями

$$
A_{ij} = \begin{cases} \int_{\Omega} \lambda \operatorname{grad} \psi_{i} \cdot \operatorname{grad} \psi_{j} d\Omega + \int_{\Omega} \gamma \psi_{i} \psi_{j} d\Omega + \int_{s_{3}} \beta \psi_{i} \psi_{j} dS, \ i \notin N_{g}, \\ \delta_{ij}, & i \in N_{g} \end{cases}
$$
(3.8)  

$$
b_{i} = \begin{cases} \int_{\Omega} f \psi_{i} d\Omega + \int_{s_{2}} \theta \psi_{i} dS + \int_{s_{3}} \beta u_{\beta} \psi_{i} dS, \ i \notin N_{g} \\ u_{g}(\mathbf{x}_{i}), & i \in N_{g} \end{cases}
$$
(3.9)

 $\delta_{ij}$  - символ Кронекера,  $N_g$  - множество индексов узлов, на которых заданы краевые условия первого рода (3.2).

Компоненты А глобальной матрицы получаются путем поэлементной сборки из компонент локальной матрицы  $\vec{A}$  в соответствии глобальной и локальной нумерации [1, стр.73].

Рассмотрим МКЭ-решение краевой задачи (3.1)-(3.4) в двумерной области  $\Omega$ . Дифференциальное уравнение (3.1) для двумерной эллиптической краевой задачи в декартовой системе координат  $\{x, y\}$  записывается в виде

$$
-\frac{\partial}{\partial \mathbf{x}} \left( \lambda \frac{\partial \mathbf{u}}{\partial \mathbf{x}} \right) - \frac{\partial}{\partial \mathbf{y}} \left( \lambda \frac{\partial \mathbf{u}}{\partial \mathbf{y}} \right) + \gamma \mathbf{u} = \mathbf{f}.
$$
 (3.10)

Разобьем двумерную область  $\Omega$  на конечные элементы  $\Omega_{\nu}$ . Компоненты локальной матрицы  $\vec{A}$  на конечном элементе  $\Omega_{\vec{k}}$  определяются как сумма компонент матриц жесткости  $\boldsymbol{G}$  и массы  $\boldsymbol{M}$ :

$$
\mathbf{G}_{ij} = \int_{\Omega_{k}} \lambda \left( \frac{\partial \psi_{i}}{\partial x} \cdot \frac{\partial \psi_{j}}{\partial x} + \frac{\partial \psi_{i}}{\partial y} \cdot \frac{\partial \psi_{j}}{\partial y} \right) dxdy; \tag{3.11}
$$

$$
\mathbf{M}_{ij} = \int\limits_{\Omega_k} \gamma \psi_i \psi_j \mathbf{d}x \mathbf{d}y. \tag{3.12}
$$

Компоненты локального вектора правой части  $\mathbf b$  конечного элемента  $\Omega_{\mathbf k}$ определяются следующими соотношениями:

$$
\mathbf{b}_{ij} = \int\limits_{\Omega_k} \mathbf{f}_{\psi_i}^j \mathbf{d} \mathbf{x} \mathbf{d} \mathbf{y},\tag{3.13}
$$

где  $\psi_i$  - локальные базисные функции.

Если функция  $f$  - является константой на элементе  $\Omega_k$ , то вычисление компонент локального вектора правой части не вызывает затруднения. Если же функция  $f$  не является постоянной на элементе, то локальный вектор правой части вычисляется с учетом того, что функция  $f$  на конечном элементе представляется в виде разложения по базисным функциям  $\mathbf{\hat{f}} = \sum_{l=1}^{n} \hat{\mathbf{p}}_{l} \psi_{l}$ , где **п** - число локальных базисных функций конечного элемента  $\Omega_{\nu}$ . Тогда локальный вектор правой части  $\mathbf b$  вычисляется через матрицу  $\mathbf c$ , являющуюся матрицей массы элемента  $\Omega_k$ , определенной по формуле (3.12), при  $\gamma \equiv 1$ :

$$
\mathbf{b} = \mathbf{c}\mathbf{b}.\tag{3.14}
$$

Учет краевых условий первого рода осуществляется согласно рассмотренному в работе [1, стр. 235] подходу.

При использовании прямоугольных сеток для построения конечноэлементных аппроксимаций в качестве локальных базисных функций  $\psi$ , могут быть выбраны билинейные [1, стр. 230], биквадратичные [1, стр. 245], бикубические лагранжевы [1, стр. 249], бикубические эрмитовы [1, стр. 250] базисные функции.

# МЕТОД КОНЕЧНЫХ ЭЛЕМЕНТОВ С ИСПОЛЬЗОВАНИЕМ ФУНКЦИОНАЛА МЕТОДА НАИМЕНЬШИХ КВАДРАТОВ (МНК)

Метод наименьших квадратов основан на минимизации функционала, определенного через среднеквадратичное значение невязки уравнения (3.1) при подстановке в него произвольной функции  $\boldsymbol{v}$ :

$$
\boldsymbol{I}_{\text{MIK}}(\mathbf{v}) = \int_{\Omega} (\text{div} \,\lambda \, \text{grad} \, \mathbf{v} - \gamma \mathbf{v} + \boldsymbol{f})^2 \, \boldsymbol{d}\Omega \to \min_{\mathbf{v}}. \tag{3.15}
$$

Для минимизации функционала (3.15) в методе конечных элементов, использующем функционал МНК, пробная функция **v** представляется в виде ли-

нейной комбинации базисных финитных функций  $\psi_i$ ,  $\mathbf{v} = \sum_{i=1}^{n} \mathbf{q}_i \psi_i$ . Веса  $\mathbf{q}_i$  ищутся из условия минимальности  $\boldsymbol{I}_{MHK}(\boldsymbol{v})$ .

Для двумерной эллиптической краевой задачи в декартовой системе координат  $\{x, y\}$  при учете, что  $\lambda$  - кусочно-постоянная функция, функционал  $I_{MHK}(v)$  выглядит следующим образом:

$$
\boldsymbol{I}_{\text{MIK}}(\mathbf{v}) = \int_{\Omega} \left[ \lambda \sum_{i=1}^{n} \mathbf{q}_{i} \left( \frac{\partial^{2} \psi_{i}}{\partial x^{2}} + \frac{\partial^{2} \psi_{i}}{\partial y^{2}} \right) - \gamma \sum_{i=2}^{n} \mathbf{q}_{i} \psi_{i} + \mathbf{f} \right]^{2} d\Omega =
$$
\n
$$
= \int_{\Omega} \left[ \lambda^{2} \sum_{i=1}^{n} \sum_{j=1}^{n} \mathbf{q}_{i} \mathbf{q}_{j} \left( \frac{\partial^{2} \psi_{i}}{\partial x^{2}} + \frac{\partial^{2} \psi_{i}}{\partial y^{2}} \right) \left( \frac{\partial^{2} \psi_{j}}{\partial x^{2}} + \frac{\partial^{2} \psi_{j}}{\partial y^{2}} \right) \right] d\Omega + \int_{\Omega} \gamma^{2} \left( \sum_{i=1}^{n} \sum_{j=1}^{n} \mathbf{q}_{i} \mathbf{q}_{j} \psi_{i} \psi_{j} \right) d\Omega -
$$
\n
$$
- \int_{\Omega} \left[ \lambda \gamma \sum_{i=1}^{n} \sum_{j=1}^{n} \mathbf{q}_{i} \mathbf{q}_{j} \left( \frac{\partial^{2} \psi_{i}}{\partial x^{2}} + \frac{\partial^{2} \psi_{i}}{\partial y^{2}} \right) \psi_{j} \right] d\Omega - \int_{\Omega} \left[ \lambda \gamma \sum_{i=1}^{n} \sum_{j=1}^{n} \mathbf{q}_{i} \mathbf{q}_{j} \psi_{i} \left( \frac{\partial^{2} \psi_{j}}{\partial x^{2}} + \frac{\partial^{2} \psi_{j}}{\partial y^{2}} \right) \right] d\Omega +
$$
\n
$$
+ \int_{\Omega} 2 \mathbf{f} \left[ \lambda \sum_{i=1}^{n} \mathbf{q}_{i} \left( \frac{\partial^{2} \psi_{i}}{\partial x^{2}} + \frac{\partial^{2} \psi_{i}}{\partial y^{2}} \right) - \gamma \sum_{i=1}^{n} \mathbf{q}_{i} \psi_{i} \right] d\Omega + \int_{\Omega} \mathbf{f}^{2} d\Omega
$$
\nEXECUTE: The expression of the system is shown by the equation of the system. The system is the system. The system is the system. The system is the system. The system is

Выражение для функционала  $I_{MHK}(v)$  в виде квадратичной формы имеет следующий вид:

$$
\boldsymbol{I}_{MIK}(\mathbf{v}) = \sum_{i=1}^{n} \sum_{j=1}^{n} A_{ij} \boldsymbol{q}_i \boldsymbol{q}_j - 2 \sum_{i=1}^{n} \boldsymbol{q}_i \boldsymbol{b}_i + \boldsymbol{C} \ . \tag{3.16}
$$

Минимум по **q**<sub>i</sub> квадратичной формы (3.16) достигается на векторе  $\mathbf{q} = (\mathbf{q}_1, ..., \mathbf{q}_n)$ , являющемся решением СЛАУ

$$
Aq = b, \t(3.17)
$$

где компоненты матрицы А и вектора правой части **b** определяются следующими соотношениями

$$
\mathbf{A}_{ij} = \int_{\Omega} \left[ \lambda^2 \left( \frac{\partial^2 \psi_i}{\partial \mathbf{x}^2} + \frac{\partial^2 \psi_i}{\partial \mathbf{y}^2} \right) \left( \frac{\partial^2 \psi_j}{\partial \mathbf{x}^2} + \frac{\partial^2 \psi_j}{\partial \mathbf{y}^2} \right) + \gamma^2 \psi_i \psi_j \right] d\Omega - \int_{\Omega} \lambda \gamma \left[ \left( \frac{\partial^2 \psi_i}{\partial \mathbf{x}^2} + \frac{\partial^2 \psi_i}{\partial \mathbf{y}^2} \right) \psi_j + \psi_i \left( \frac{\partial^2 \psi_j}{\partial \mathbf{x}^2} + \frac{\partial^2 \psi_j}{\partial \mathbf{y}^2} \right) \right] d\Omega
$$
\n
$$
\mathbf{b}_i = \int_{\Omega} \mathbf{f} \left[ -\lambda \left( \frac{\partial^2 \psi_i}{\partial \mathbf{x}^2} + \frac{\partial^2 \psi_i}{\partial \mathbf{y}^2} \right) + \gamma \psi_i \right] d\Omega. \tag{3.19}
$$

Учет первых краевых условий осуществляется аналогично МКЭ. Учет вторых и третьих краевых условий осуществляется путем добавления соответствующего слагаемого в функционал (3.15).

# МЕТОД КОЛЛОКАЦИИ

Приближенное решение задачи (3.1) с краевыми условиями (3.2), (3.3) в методе коллокации  $\boldsymbol{u}^{\boldsymbol{h}}$  ищется в виде линейной комбинации базисных функций  $\psi_{\mathbf{i}}$ :

$$
\mathbf{u}^h = \psi_0 + \sum_{j=1}^n \mathbf{q}_j \psi_j, \qquad (3.20)
$$

в которой функция  $\psi_0$  удовлетворяет краевым условиям (3.2), (3.3) решаемой краевой задачи, а функции  $\psi_1, \psi_2, \dots, \psi_n$  - соответствующим (3.2), (3.3) однородным краевым условиям.

В расчетной области  $\Omega$  выбирается **m** (в общем случае **m**  $\neq$  **n**, если возможно, то выбирается **n**) узлов коллокации и для этих узлов формируется **m** уравнений путем подстановки приближенного решения **u<sup>h</sup>** в исходное дифференциальное уравнение (3.1). Для двумерной краевой задачи, определенной в декартовой системе координат с учетом того, что  $\lambda$  - кусочно-постоянная функция, получается следующая система:

$$
-\lambda \left( \frac{\partial^2 \psi_0}{\partial x^2} + \frac{\partial^2 \psi_0}{\partial y^2} + \sum_{j=1}^n q_j \left( \frac{\partial^2 \psi_j}{\partial x^2} + \frac{\partial^2 \psi_j}{\partial y^2} \right) \right) + \gamma \left( \psi_0 + \sum_{j=1}^n q_j \psi_j \right) \Big|_{(x_i, y_i)} = f(x_i, y_i),
$$
  

$$
i = 1, ..., m,
$$

которая в матричном виде может быть записана следующим образом

$$
Aq = b, \t(3.21)
$$

где компоненты матрицы А и вектора правой части **b** определяются следующими соотношениями

$$
\mathbf{A}_{ij} = -\lambda \left( \frac{\partial^2 \psi_j(\mathbf{x}, \mathbf{y})}{\partial \mathbf{x}^2} + \frac{\partial^2 \psi_j(\mathbf{x}, \mathbf{y})}{\partial \mathbf{y}^2} \right) \Big|_{(\mathbf{x}_i, \mathbf{y}_i)} + \gamma \psi_j(\mathbf{x}_i, \mathbf{y}_i), \tag{3.22}
$$

$$
\boldsymbol{b}_{i} = \boldsymbol{f}(\boldsymbol{x}_{i}, \boldsymbol{y}_{i}) + \lambda \left( \frac{\partial^{2} \psi_{j}(\boldsymbol{x}, \boldsymbol{y})}{\partial \boldsymbol{x}^{2}} + \frac{\partial^{2} \psi_{j}(\boldsymbol{x}, \boldsymbol{y})}{\partial \boldsymbol{y}^{2}} \right) \bigg|_{(\boldsymbol{x}_{i}, \boldsymbol{y}_{i})} - \gamma \psi_{0}(\boldsymbol{x}_{i}, \boldsymbol{y}_{i}) \qquad (3.23)
$$

$$
\boldsymbol{i}=1,...,\boldsymbol{m}\,,\;\boldsymbol{j}=1,...,\boldsymbol{n}\,.
$$

В общем случае матрица СЛАУ (3.21) получается прямоугольной размерностью **m** × **n**, поэтому для решения необходимо сначала умножить матричное уравнение (3.21) слева на матрицу, транспонированную к матрице  $A - A^T$ .

$$
\mathbf{A}^{\mathsf{T}} \mathbf{A} \mathbf{q} = \mathbf{A}^{\mathsf{T}} \mathbf{b} \,. \tag{3.24}
$$

Решив СЛАУ (3.24), с помощью полученных значений  $q_i$  определяется приближенное решение (3.20).

# МЕТОД КОНЕЧНЫХ РАЗНОСТЕЙ (МКР)

Метод конечных разностей [2] основан на разложении функции нескольких независимых переменных в окрестности заданной точки в ряд Тейлора:

$$
\mathbf{u}\left(\mathbf{x}_{1} + \mathbf{h}_{1}, ..., \mathbf{x}_{n} + \mathbf{h}_{n}\right) = \mathbf{u}\left(\mathbf{x}_{1}, ..., \mathbf{x}_{n}\right) + \sum_{j=1}^{n} \mathbf{h}_{j} \frac{\partial}{\partial \mathbf{x}_{j}} \mathbf{u}\left(\mathbf{x}_{1}, ..., \mathbf{x}_{n}\right) + \frac{1}{2} \left(\sum_{j=1}^{n} \mathbf{h}_{j} \frac{\partial}{\partial \mathbf{x}_{j}}\right)^{2} \mathbf{u}\left(\mathbf{x}_{1}, ..., \mathbf{x}_{n}\right) + ... + \frac{1}{k!} \left(\sum_{j=1}^{n} \mathbf{h}_{j} \frac{\partial}{\partial \mathbf{x}_{j}}\right)^{k} \mathbf{u}\left(\mathbf{x}_{1}, ..., \mathbf{x}_{n}\right) + , \quad (3.25)
$$

$$
+ \frac{1}{(k+1)!} \left(\sum_{j=1}^{n} \mathbf{h}_{j} \frac{\partial}{\partial \mathbf{x}_{j}}\right)^{k+1} \mathbf{u}\left(\xi_{1}, ..., \xi_{n}\right)
$$

где **h**<sub>i</sub> - произвольные приращения соответствующих аргументов,  $\xi_j \in [x_j, x_j + h_j]$ , функция  $u(x_1, ..., x_n)$  обладает ограниченными производными до  $(k+1)$ -го порядка включительно.

При использовании двух слагаемых при разложении функции в ряд Тейлора (3.25) производные первого порядка могут быть аппроксимированы следующими конечными разностями первого порядка:

$$
\nabla_{\mathbf{h}}^{+} \mathbf{u}_{i} = \frac{\mathbf{u}_{i+1} - \mathbf{u}_{i}}{\mathbf{h}_{i}}, \qquad (3.26)
$$

$$
\nabla_{\mathbf{h}}^{-} \mathbf{u}_{i} = \frac{\mathbf{u}_{i} - \mathbf{u}_{i-1}}{\mathbf{h}_{i-1}},
$$
\n(3.27)

$$
\overline{\nabla}_{h} \mathbf{u}_{i} = \frac{\mathbf{u}_{i+1} - \mathbf{u}_{i-1}}{\mathbf{h}_{i} + \mathbf{h}_{i-1}},
$$
\n(3.28)

где  $\nabla_{\mathbf{h}}^{\dagger} \mathbf{u}_i$  - правая разность,  $\nabla_{\mathbf{h}}^{\dagger} \mathbf{u}_i$  - левая разность,  $\nabla_{\mathbf{h}} \mathbf{u}_i$ - двусторонняя разность первого порядка,  $u_{i-1} = u(x_{i-1}), u_i = u(x_i), u_{i+1} = u(x_{i+1}).$ 

При использовании равномерной сетки, когда  $h_i = h_{i-1} = h$ , двусторонняя разность называется центральной разностью и обладает погрешностью аппроксимации  $O(h^2)$  [2]:

$$
\overline{\nabla}_{h}u_{i} = \frac{u_{i+1} - u_{i-1}}{2h}.
$$
\n(3.29)

Если при разложении функции в ряд Тейлора использовать три члена, то получается трехточечная аппроксимация первой производной [2]:

$$
\nabla_{\mathbf{h}} \mathbf{u}_{i} = \frac{1}{\mathbf{h}_{i} + \mathbf{h}_{i-1}} \left( \frac{\mathbf{h}_{i-1}}{\mathbf{h}_{i}} \mathbf{u}_{i+1} - \left( \frac{\mathbf{h}_{i-1}}{\mathbf{h}_{i}} - \frac{\mathbf{h}_{i}}{\mathbf{h}_{i-1}} \right) \mathbf{u}_{i} - \frac{\mathbf{h}_{i}}{\mathbf{h}_{i-1}} \mathbf{u}_{i-1} \right), \tag{3.30}
$$

которая имеет погрешность аппроксимации второго порядка, если функция обладает ограниченной третьей производной. Если сетка равномерная, то выражение становится двухточечным и формула (3.30) представляет собой центральную разность (3.29).

Через конечные разности первого порядка рекуррентно могут быть определены разности второго и более высокого порядка, аппроксимирующие различные производные. На неравномерной сетке производная второго порядка может быть получена следующим образом:

$$
\mathbf{V}_{h} \mathbf{u}_{i} = \frac{2 \mathbf{u}_{i-1}}{\mathbf{h}_{i-1} (\mathbf{h}_{i} + \mathbf{h}_{i-1})} - \frac{2 \mathbf{u}_{i}}{\mathbf{h}_{i-1} \mathbf{h}_{i}} + \frac{2 \mathbf{u}_{i+1}}{\mathbf{h}_{i} (\mathbf{h}_{i} + \mathbf{h}_{i-1})},
$$
(3.31)

с погрешностью аппроксимации порядка  $O(h)$ .

Если сетка равномерная, то

$$
\mathbf{V}_{h}\mathbf{u}_{i} = \frac{\mathbf{u}_{i-1} - 2\mathbf{u}_{i} + \mathbf{u}_{i+1}}{h^{2}},
$$
(3.32)

и погрешность аппроксимации имеет уже второй порядок, если функция обладает ограниченной производной четвертого порядка [2].

Для увеличения порядка аппроксимации при разностном вычислении второй производной необходимо использовать последующие члены разложения в ряд Тейлора. Например, для второй производной на равномерной сетке пятиточечное выражение с погрешностью аппроксимации четвертого порядка имеет вид

$$
\mathbf{V}_{h} \mathbf{u}_{i} = \frac{1}{12h^{2}} \Big( -\mathbf{u}_{i-2} + 16\mathbf{u}_{i-1} - 30\mathbf{u}_{i} + 16\mathbf{u}_{i+1} - \mathbf{u}_{i+2} \Big). \tag{3.33}
$$

Пусть область  $\Omega$  двумерная и определена прямоугольная сетка  $\Omega_h$  как совокупность точек  $(x_1, y_1)$ , ...,  $(x_n, y_1)$ ,  $(x_1, y_2)$ , ...,  $(x_n, y_2)$ ,  $(x_1, y_m)$ , ...,  $(x_n, y_m)$ . Тогда для двумерного оператора Лапласа

$$
\mathbf{V} \mathbf{u} = \frac{\partial^2 \mathbf{u}}{\partial \mathbf{x}^2} + \frac{\partial^2 \mathbf{u}}{\partial \mathbf{y}^2}
$$

дискретный аналог на неравномерной прямоугольной сетке может быть определен пятиточечным разностным выражением

$$
\mathbf{V}_{h} \mathbf{u}_{i,j} = \frac{2 \mathbf{u}_{i-1,j}}{\mathbf{h}_{i-1}^{x} (\mathbf{h}_{i}^{x} + \mathbf{h}_{i-1}^{x})} + \frac{2 \mathbf{u}_{i,j-1}}{\mathbf{h}_{j-1}^{y} (\mathbf{h}_{j}^{y} + \mathbf{h}_{j-1}^{y})} + \frac{2 \mathbf{u}_{i+1,j}}{\mathbf{h}_{i}^{x} (\mathbf{h}_{i}^{x} + \mathbf{h}_{i-1}^{x})} + \frac{2 \mathbf{u}_{i+1,j}}{\mathbf{h}_{j}^{x} (\mathbf{h}_{j}^{x} + \mathbf{h}_{i-1}^{x})} - \left(\frac{2}{\mathbf{h}_{i-1}^{x} \mathbf{h}_{i}^{x}} + \frac{2}{\mathbf{h}_{j-1}^{y} \mathbf{h}_{j}^{y}}\right) \mathbf{u}_{i,j}
$$
\n(3.34)

На равномерной сетке пятиточечный разностный оператор Лапласа выглядит следующим образом

$$
\mathbf{V}_{h} \mathbf{u}_{i,j} = \frac{\mathbf{u}_{i-1,j} - 2\mathbf{u}_{i,j} + \mathbf{u}_{i+1,j}}{\mathbf{h}_{x}^{2}} + \frac{\mathbf{u}_{i,j-1} - 2\mathbf{u}_{i,j} + \mathbf{u}_{i,j+1}}{\mathbf{h}_{y}^{2}}.
$$
(3.35)

и имеет второй порядок погрешности аппроксимации.

Используя пятиточечные аппроксимации вторых производных (3.33), можно получить девятиточечный разностный оператор Лапласа, называемый «большой крест» [2] и имеющий погрешность аппроксимации  $O(h^4)$ .

Учет краевых условий.

Для узлов расположенных на границе  $S<sub>1</sub>$ , на которых заданы краевые условия первого рода (3.2), соответствующие разностные уравнения заменяются соотношениями точно передающими краевые условия, т.е. диагональные элементы матрицы, соответствующие этим узлам заменяются на 1, а соответствующий элемент вектора правой части заменяется на значение и, функции в этом узле.

Если расчетная область представляет собой прямоугольник со сторонами, параллельными координатным осям, то направление нормали к границе  $S$ , и  $S$ , на которых заданы краевые условия второго и третьего рода (3.3) и (3.4), совпадает с одной из координатных линий, и тогда методы аппроксимации производной по нормали  $\frac{\partial u}{\partial n}$  (которая в этом случае будет равна либо  $\pm \frac{\partial u}{\partial x}$ , либо  $\pm \frac{\partial u}{\partial y}$ ) сводятся к одномерным (3.26)-(3.29). Случай, когда область имеет криволинейные границы, на которых заданы краевые условия (3.3), (3.4) подробно рассмотрен в работе [2].

#### Практическая часть.

- 1. Получить дискретный аналог решения эллиптической краевой задачи методами, указанными в варианте.
- 2. Реализовать программу решения эллиптической краевой задачи с учетом следующих требований:
- язык программирования  $C++$  или Фортран;
- предусмотреть возможность задания неравномерных сеток по пространству, учет краевых условий;
- предусмотреть возможность учета разрывности коэффициента  $I$ ;
- при использовании прямоугольных сеток портрет матрицы СЛАУ генерировать оптимальным образом;
- для хранения матриц СЛАУ в МКЭ и МНК использовать разреженный строчно-столбцовый формат, в методе коллокаций – плотный формат хранения, для МКР - разреженный строчно-столбцовый или диагональный форматы.
	- 3. Протестировать разработанную программу на полиномиальных и трансцендентных функциях.
	- 4. Сравнить реализованные методы по точности получаемого численного решения задачи и по скорости решения сгенерированной в каждом методе СЛАУ, оценить скорость сходимости.

# **Варианты заданий.**

- 1. Реализовать решение одномерной краевой задачи МКР, используя трехточечный шаблон. Предусмотреть задание краевых условий трех типов.
- 2. Реализовать решение одномерной краевой задачи МКР, используя пятиточечный шаблон. Предусмотреть задание краевых условий трех типов.
- 3. Реализовать решение одномерной краевой задачи с коэффициентом  $\gamma = 0$ МНК с эрмитовыми базисными функциями.
- 4. Реализовать решение одномерной краевой задачи МНК с эрмитовыми базисными функциями.
- 5. Реализовать решение одномерной краевой задачи МНК, используя тригонометрический базис.
- 6. Реализовать решение одномерной краевой задачи методом коллокации с эрмитовыми базисными функциями.
- 7. Реализовать решение одномерной краевой задачи МКЭ с эрмитовыми базисными функциями.
- 8. Реализовать решение одномерной краевой задачи МКЭ с лагранжевыми базисными функциями.
- 9. Реализовать решение двумерной краевой задачи МКР, используя пятиточечный шаблон. Предусмотреть задание краевых условий трех типов.
- 10.Реализовать решение двумерной краевой задачи МКР, используя девятиточечный шаблон. Предусмотреть задание краевых условий трех типов.
- 11.Реализовать решение двумерной краевой задачи МНК с бикубическими эрмитовыми базисными функциями.
- 12. Реализовать решение двумерной краевой задачи с коэффициентом  $\gamma = 0$ МНК с бикубическими эрмитовыми базисными функциями.
- 13.Реализовать решение двумерной краевой задачи МКЭ с билинейными базисными функциями.
- 14.Реализовать решение двумерной краевой задачи МКЭ с бикубическими эрмитовыми базисными функциями.
- 15. Реализовать решение двумерной краевой задачи с коэффициентом  $\gamma = 0$ МКЭ с бикубическими эрмитовыми базисными функциями.
- 16.Реализовать решение двумерной краевой задачи методом коллокации с бикубическими эрмитовыми базисными функциями.

# **Контрольные вопросы.**

- 1. Построение дискретных аналогов для численного решения одномерной и двумерной эллиптической краевой задачи методом конечных элементов с использованием функционала Ритца в декартовой системе координат.
- 2. Построение дискретных аналогов для численного решения одномерной и двумерной эллиптической краевой задачи методом конечных элементов с использованием функционала метода наименьших квадратов в декартовой системе координат.
- 3. Локальные матрицы для бикубических эрмитовых базисных функций в МКЭ и МНК.
- 4. Учет краевых условий в МКЭ и МНК.
- 5. Технологии сборки глобальных матриц и векторов правой части в МКЭ и МНК.
- 6. Структура получаемой матрицы конечноэлементной СЛАУ при использовании билинейных, биквадратичных, бикубических эрмитовых и бикубических лагранжевых базисных функций на прямоугольных сетках.
- 7. Возможность использования эрмитовых базисных функций для решения задач с разрывным коэффициентом диффузии  $\lambda$ .
- 8. Изменение погрешностей конечноэлементных решений при использовании вложенных сеток для различных базисных функций.
- 9. Построение дискретных аналогов для численного решения одномерной и двумерной эллиптической краевой задачи методом коллокации в декартовой системе координат.
- 10.Локальные матрицы для кубических и бикубических эрмитовых базисных функций в методе коллокации.
- 11.Изменение погрешностей численного решения, полученного при использовании вложенных сеток в методе коллокации.
- 12.Построение разностных аппроксимаций для первых производных в методе конечных разностей.
- 13.Построение разностных аппроксимаций для вторых производных в методе конечных разностей. Трехточечный и пятиточечный шаблоны.
- 14.Погрешности аппроксимации разностных схем.
- 15.Структура получаемой матрицы СЛАУ при использовании пятиточечных и девятиточечных схем в МКР на прямоугольных сетках.
- 16. Учет краевых условий в МКР.

# **Литература**

- 1. Соловейчик Ю.Г., Рояк М.Э., Персова М.Г. Метод конечных элементов для решения скалярных и векторных задач // Учебное пособие. – Новосибирск: НГТУ, 2007. – 896 с.
- 2. В.П. Ильин. Методы конечных разностей и конечных объемов для эллиптических уравнений // Новосибирск: Изд-во Ин-та математики,  $2000. - 345$  c.